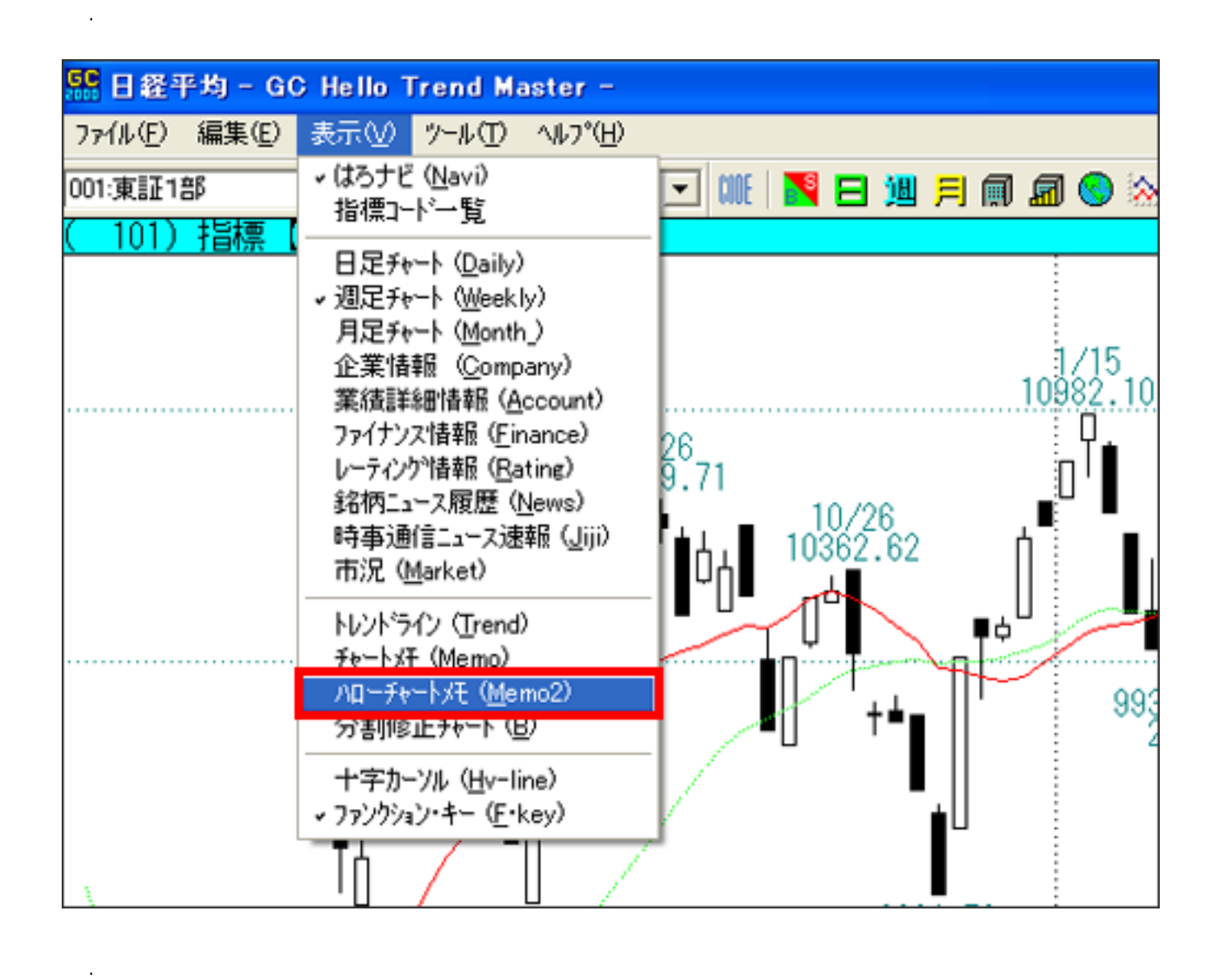

機能:

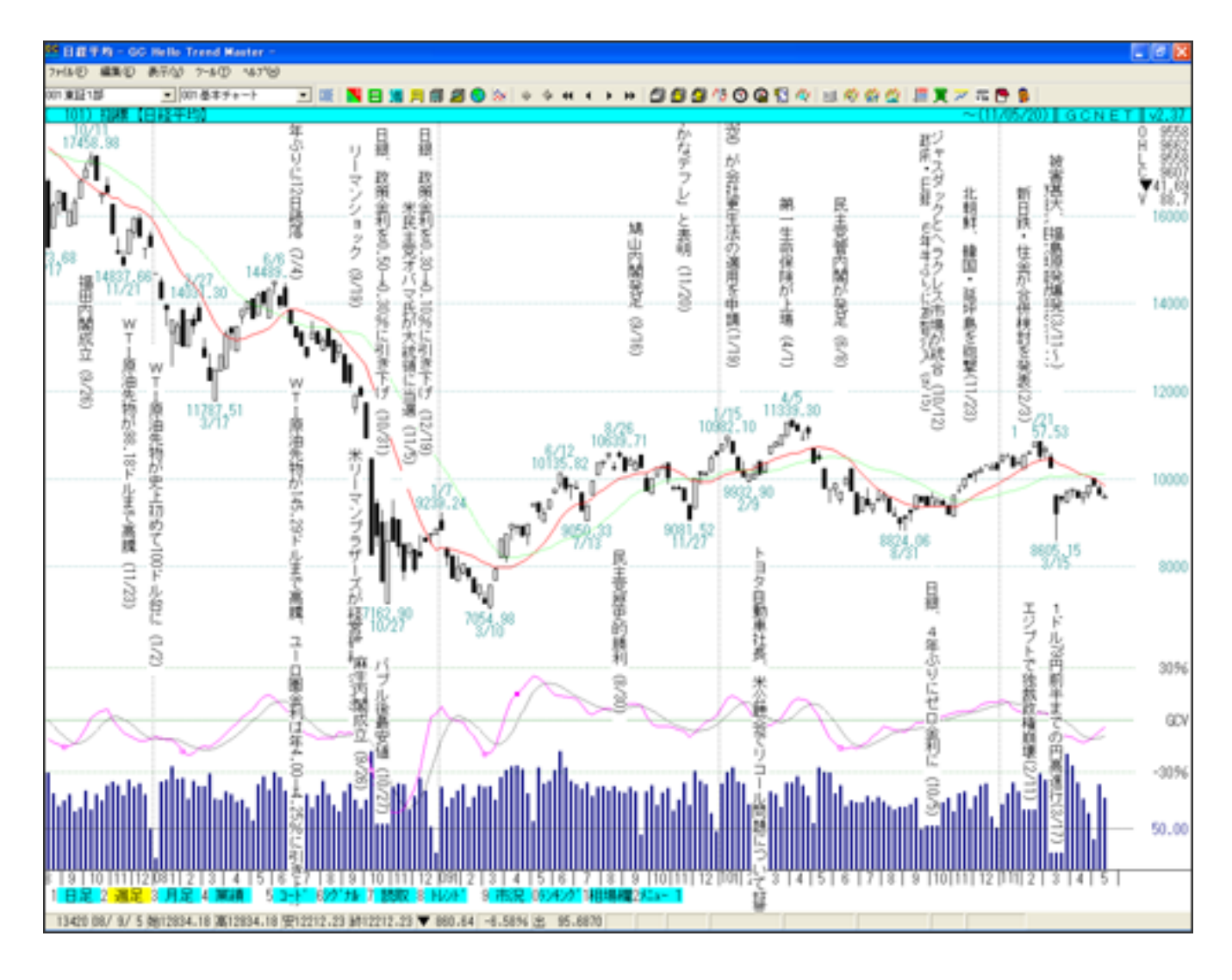

 $NY$ 

ID: #1002  $: 2011 - 06 - 1415:23$ 

機能: